# Tips for Making Scientific Posters

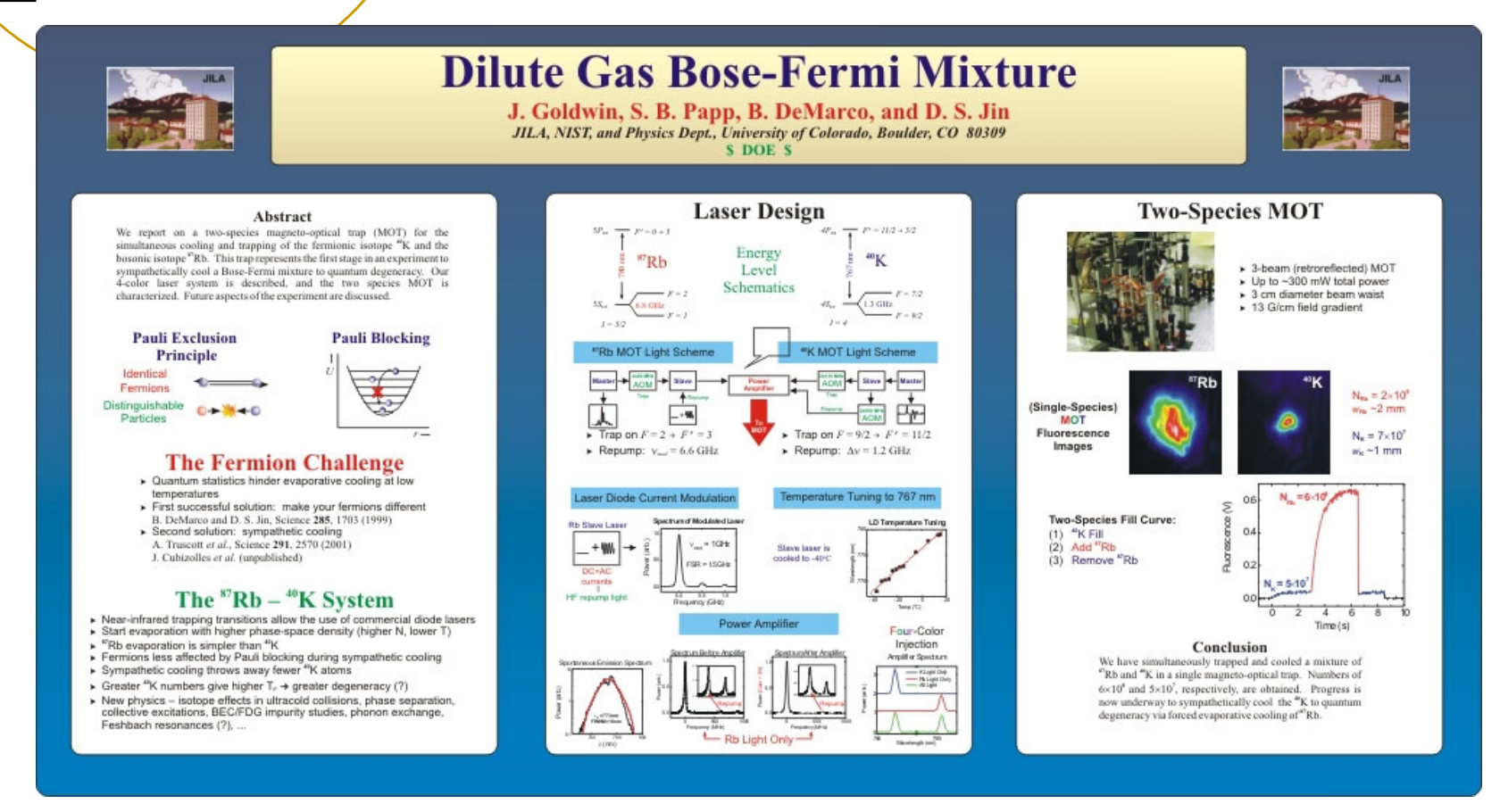

*Courtesy B. DeMarco*

## **Source:** The Craft of Scientific Presentations, Michael Alley

**See also:** https://www.research.undergraduate.vt.edu/funding-and-support/studentfunding-and-support/poster-printing/poster-tips.html

# Why a scientific poster?

## One of the most common methods of disseminating scientific information at conferences!

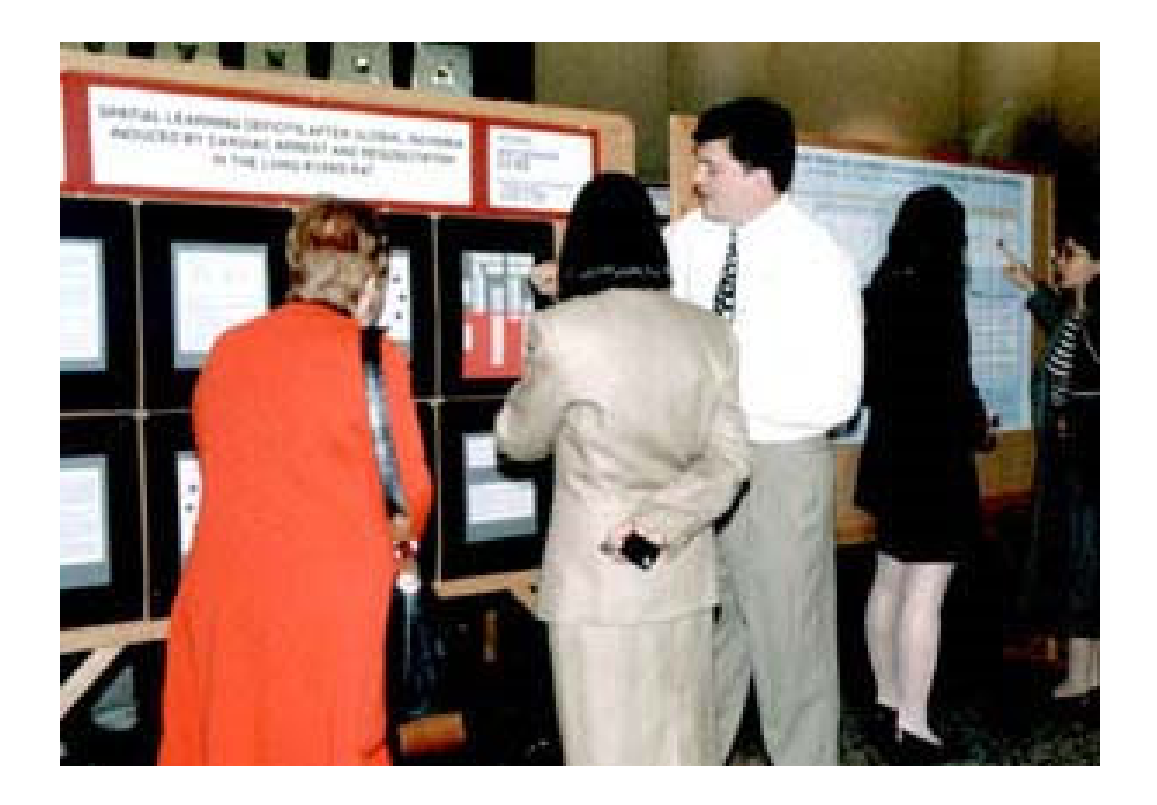

Allows one to convey more details than in a talk

Provides an opportunity for more Q&A exchange between author and reader than a talk or paper

# Key features of a poster

### Gap-Crossing Decisions by Red Squirrels in Fragmented Forests Victoria J. Bakker, University of California. Davis

Methods

#### Objective

To study factors for decisions by red squirrels (Tamiasciurus hudsonicus) to cross gaps in fragmented forests

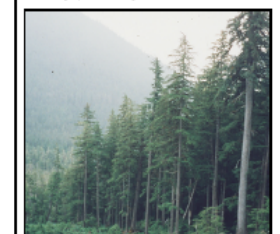

Forest-clearcut edge at central Mitkof Island study site, Tongass National Forest, Alaska. Logging is the primary land use

#### Rationale

- Knowing how mammals move in fragmented forests can aid in location of reserves and corridors.
- Questions exist about which factors control decisions of mammals to cross . gaps in their preferred habitats.

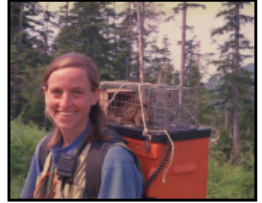

### individuals across gaps. Used radio-telemetry to document homing paths.

Conducted call-back surveys along clearcut perimeters to determine con-Translocation of individual squirrels across gaps specific defense levels. release and subsequent tracking

### Hypotheses

Efforts as minimize predation risk, energy expenditures, or encounters with territorial conspecifics were hypothesized to control crossing decisions. Predation risk was assumed higher in clearcuts than in forests because of lower overstory cover and lack of tree

for escape. Energy expended per distance traveled was assumed higher in clearcuts due to higher shrub stem densities. Conspecific encounter rates were

Determinants of gap-ecossing: Relationship be-<br>tween detour efficiency, book mass, and gap-crosslower in clearcuts than forests ing probability, based on logists regression.

### **Results and Discussion**

- Of 30 squirrels translocated at 5 clearcuts. 11 crossed clearcuts and 19 detoured along forested routes.
- \* Gap crossing probability was inversely related to squirrel body mass and detour efficiency  $(\eta_n)$ :

 $\eta_{\scriptscriptstyle D} = \frac{\text{Direct distance home}}{\text{Indirect distance home}}$ 

- Lighter squirrels were more likely to cross clearcuts. Squirrels in poor condition may take more risks when moving. Squirrels were more likely to cross if detours were long, suggesting that squirrels assess distances of detours and that predation risk, energetics, or both influence crossing decisions. · Squirrels choosing forested routes avoided the route with the greatest
- number of highly defended territories. Non-significant factors were crossing distance, clearcut size, clearcut age, and individual's territorial behavior.

Acknowledgments: U.S. Environmental Protection Agency Office of Research and Development

### Must attract an audience:

Prominent titleAttractive figures (lots) Clean, open layout

Must quickly orient the reader to the key points

### Should be logically arranged

Should contain all elements of a good research paper:

> Motivation/Background Procedures/Experimental Results/Analysis **Conclusions** Acknowledgments

Should have clearly labeled sections

· Used logistic regression to relate extrinsic factors, such as gap size, and intrinsic factors, such as body mass, to gap crossing probability.

Documented home ranges and terri-

torial behaviors of squirrels living near

clearcuts less than 10 years old.

. Induced movement by translocating

Good!

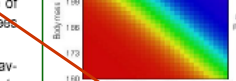

# Posters should have more description than a talk slide, less description than a paper

## Too little description...the reader must be able to understand your poster if you're not there to explain it

### **Improving the Cooling of Blades and Vanes in Gas Turbine Engines**

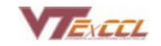

Professor K. A. Thole Virginia Tech Experimental and Computational Convection Laboratory

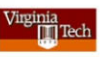

To increase efficiency, gas turbine engines have to run at higher temperatures

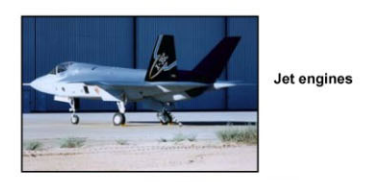

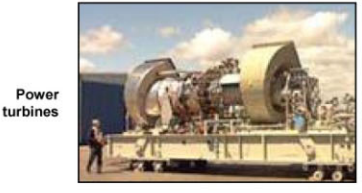

**However, higher combustion temperatures** reduce the life of the blades and vanes

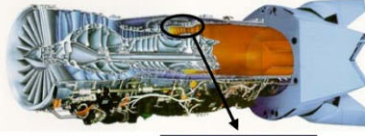

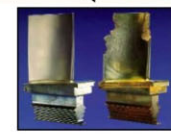

Better cooling schemes can dramatically affect the life of blades and vanes in gas turbines

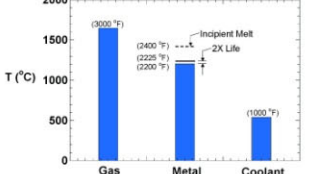

If a cooling scheme can decrease the temperatures that a blade experiences by 25°C, the blade's life will double

#### Our laboratory studies cooling schemes through experiments and computations

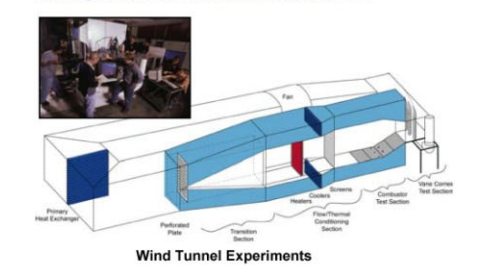

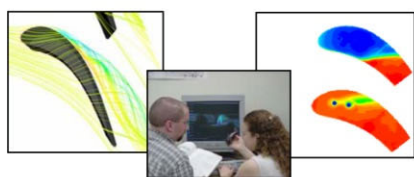

**Computational Predictions** 

Results from our studies are helping sponsors design better gas turbine engines

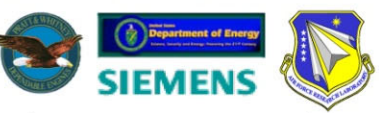

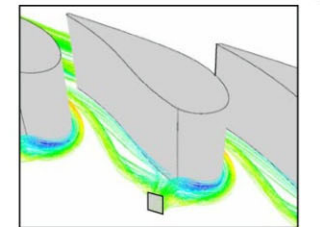

**Without Fillet: Unwanted Vortices** 

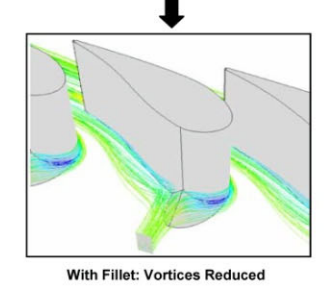

In summary, we are improving the cooling of blades and vanes in gas turbine engines

# Posters should have more description than a talk slide, less description than a paper

## (Way) too much description will scare people away:

EFFECTS OF METEORMEN ON INSULIN BEMSTANCE IND-CENTRAL ADIPOSITY IN INTENTS RECEIVING EFFECTIVE PROTEASE INHIBITION (PE THERAPY

#### have public models, has built beneficted

a and Christ Internating Olan - Randley P. E. Harvan Negrish player course paint and chance of THE CASHING CONTROL

as a single track about 100 days of 1.

at those the is single from mod win

Lat Mad screening print (Miller

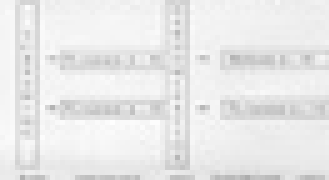

the all a player in the 1990 of

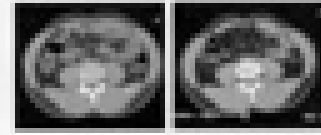

the air and states and the state and an an-

(C) all tops in a pulle dealer of

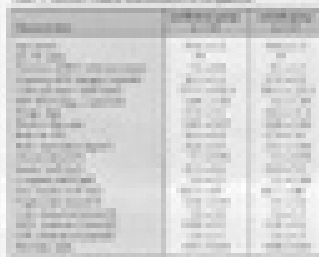

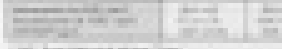

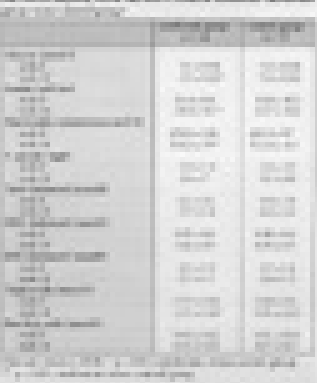

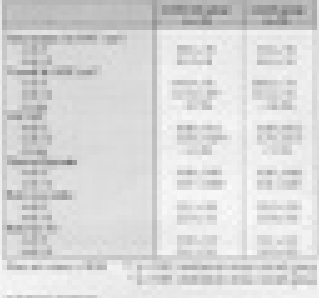

## Choose a poster layout

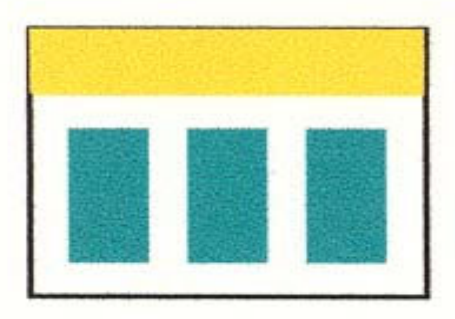

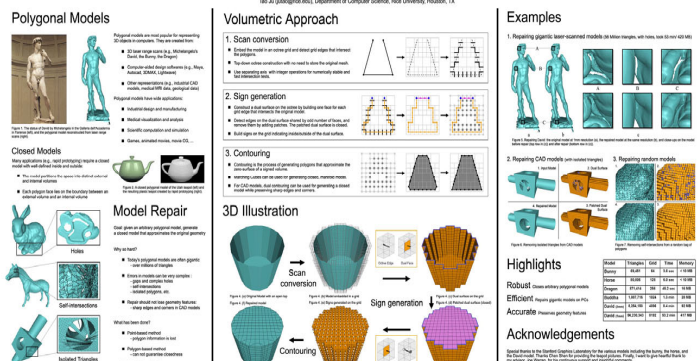

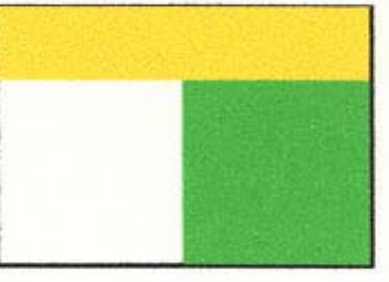

## contrasting fields

**START ST CERT** 

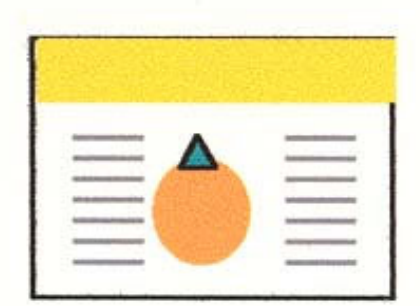

## centered images Vertical columns<br>
Robust Repair of Polygonal Models<br>
Robust Repair of Polygonal Models

### Determination of RNA Secondary Structure in the 5' Non-**Coding Region of Coxsackievirus B1**

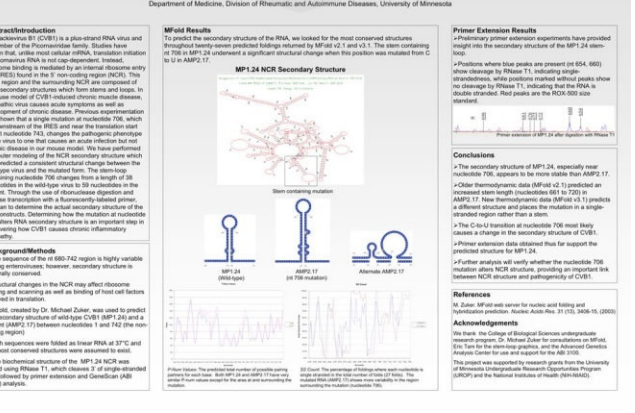

Sketch your organizational plan on paper

Write down the key ideas in each section

Identify the figures/results that best convey your ideas in each section

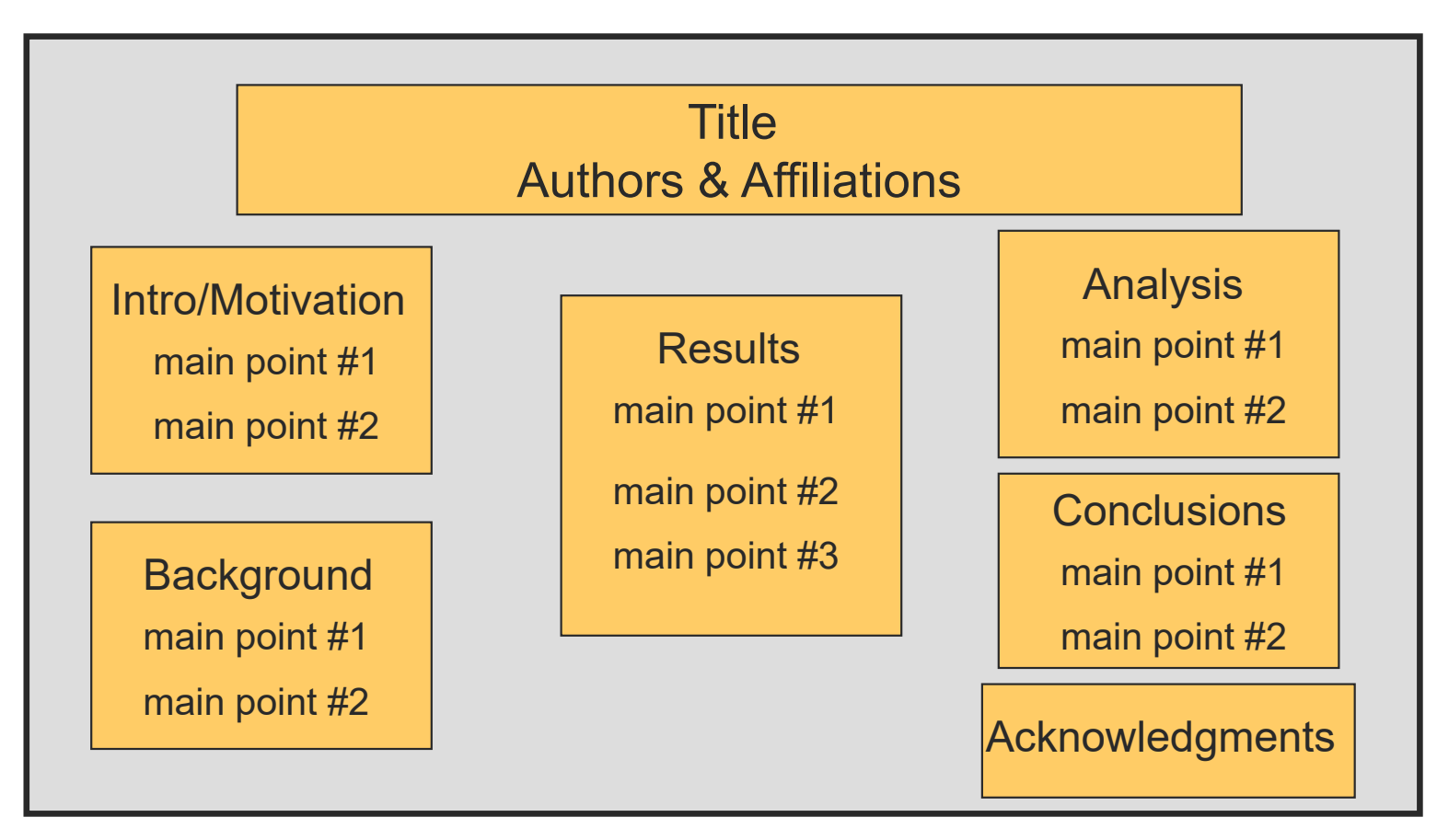

Make sure there's a coherent "flow" in your sections

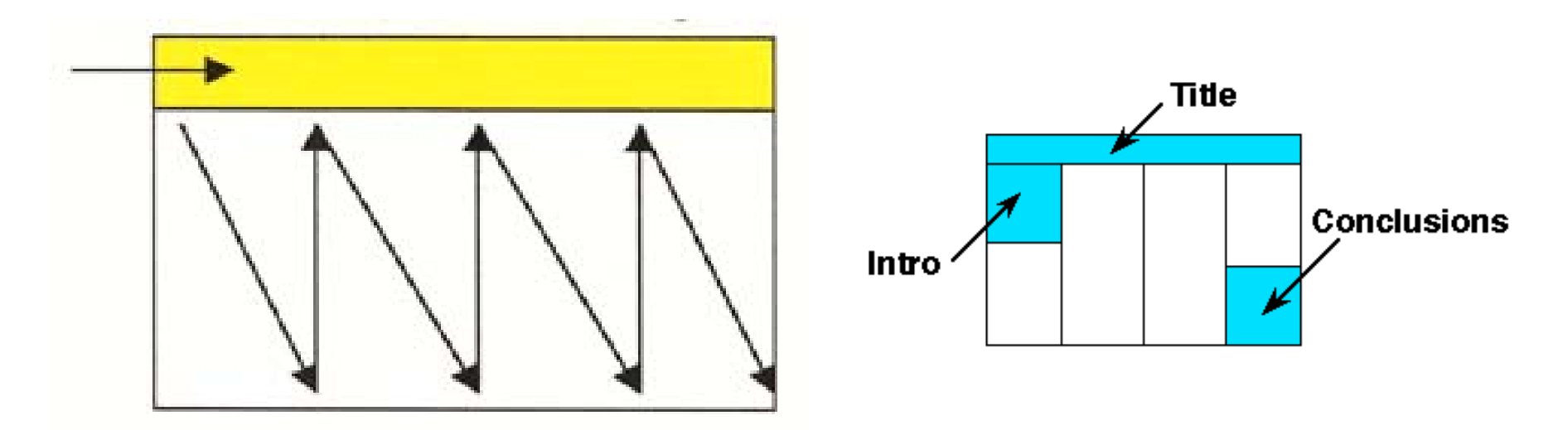

You're telling a story, so make sure the reader knows where to start and end

http://www.owlnet.rice.edu/~cainproj/designing.html

Use lots of blank space around margins to define sections:

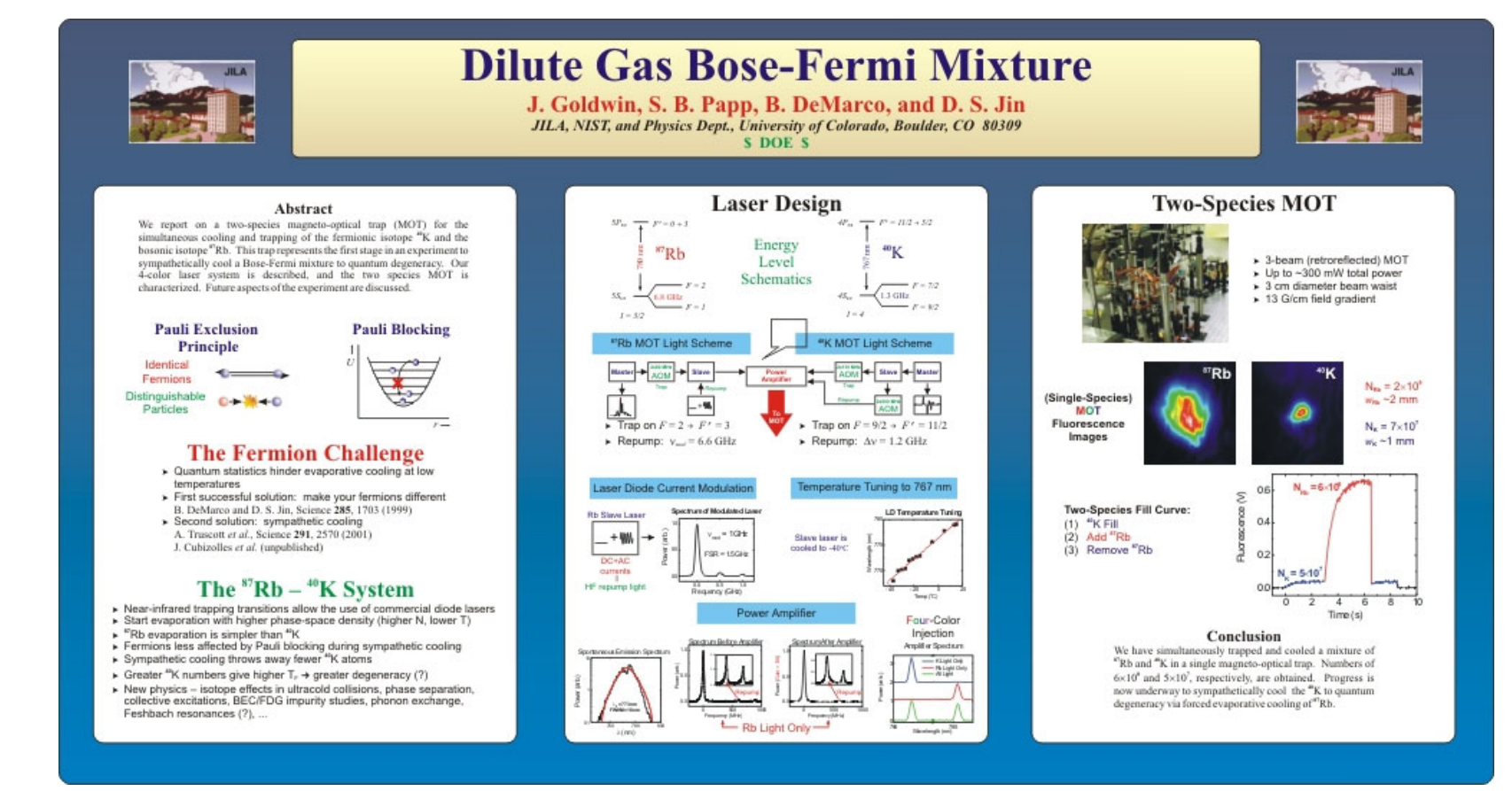

### *Courtesy B. DeMarco*

# Setting up PowerPoint:

On the "Design Tab", click Slide Size Select: Custom Slide SizeOrientation of slides: Landscape Width of slides: 56 inchesHeight of slides: 28 inches Title: 90-120 pt, sans serif font Author: 48-60 pt. sans serif Headings: 70-80 pt. sans serif Main text: 36-40 pt. sans serif

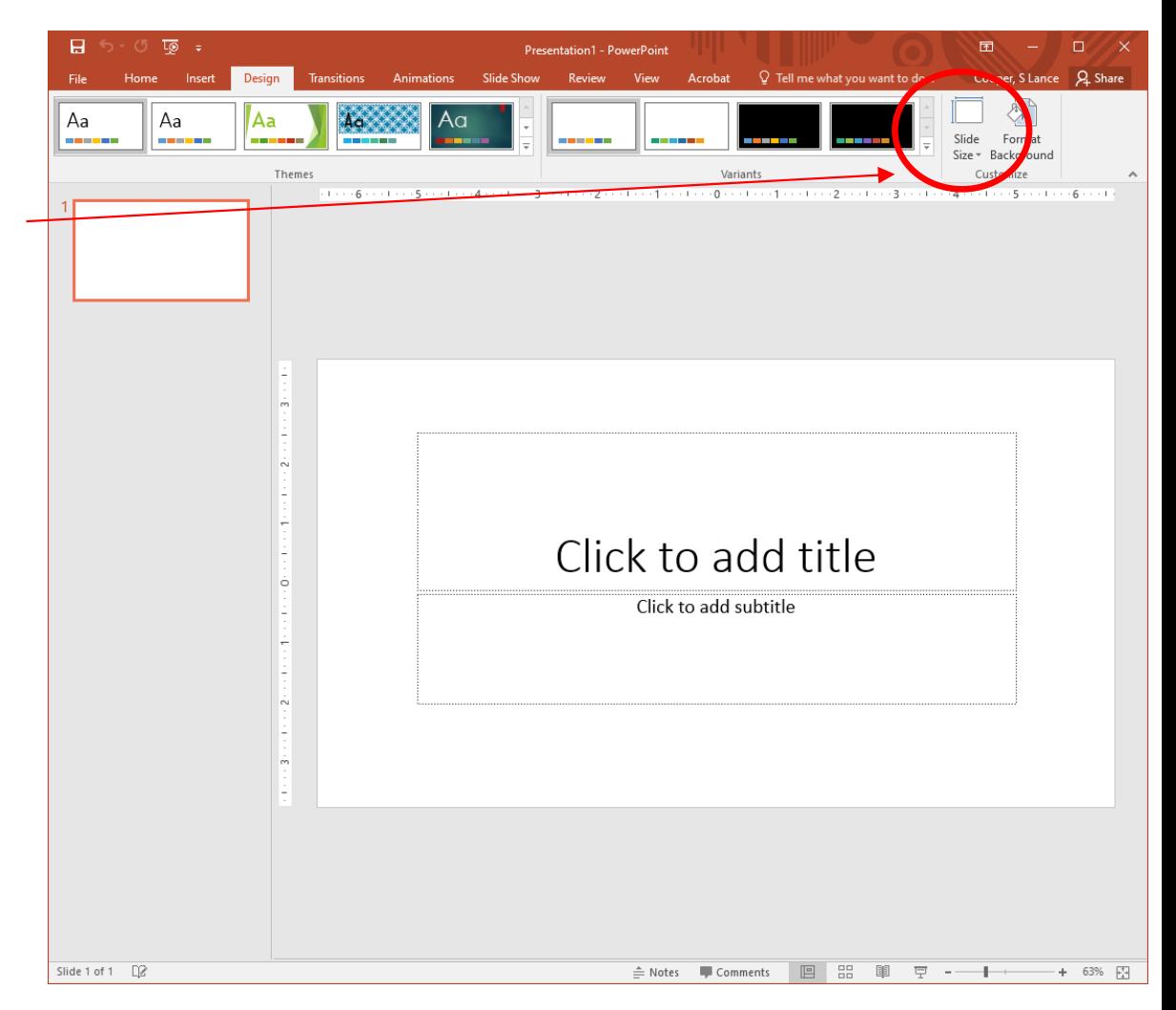

# Other tips: Text

Text and figures should be legible from 3-5 feet away: 36 pt. font size minimum!

Edit excessive text!! Poster should have roughly 20% text, 40% figures, 40% space

Use sans serif fonts: these fonts are more legible than serif fonts from a distance

Headings and other text having the same level of importance should be the same font size

Generally, putting information in "bullet" form, rather than in sentences, is better:

## **Original**

The ideal anesthetic should quickly make the patient unconscious but allow a quick return to consciousness, have few side effects, and be safe to handle.

http://www.owlnet.rice.edu/~cainproj/designing.html

## Revised

## **Ideal anesthetics should:**

- $\mathcal{L}_{\mathcal{A}}$ offer quick sedation
- provide quick recovery
- have few side effects
- be safe to handle

# Other tips: Color

Use color to define relationships between different areas of the poster

Use color to create coherence and guide the reader through your poster

DON'T overuse color...too much variation will distract from the substance of your poster

DON'T use color arbitrarily – the reader expects color to *mean something*, so they'll be confused if it's arbitrarily applied

DON'T use a distracting background, and make sure there's sufficient contrast between the background and the text

Beware shading of backgrounds…this sometimes doesn't show up well when enlarged to full poster size

# Other tips: Figures

Make sure to label all figures with legible fonts and font sizes

Include a brief caption for the figure, or explicitly refer to the figure in the text

Make sure your images and figures have sufficiently high resolution to be enlarged

Make sure your figures advance the points you're making in the text

Use darker background for lighter figures/pictures, and a lighter background for darker figures/pictures

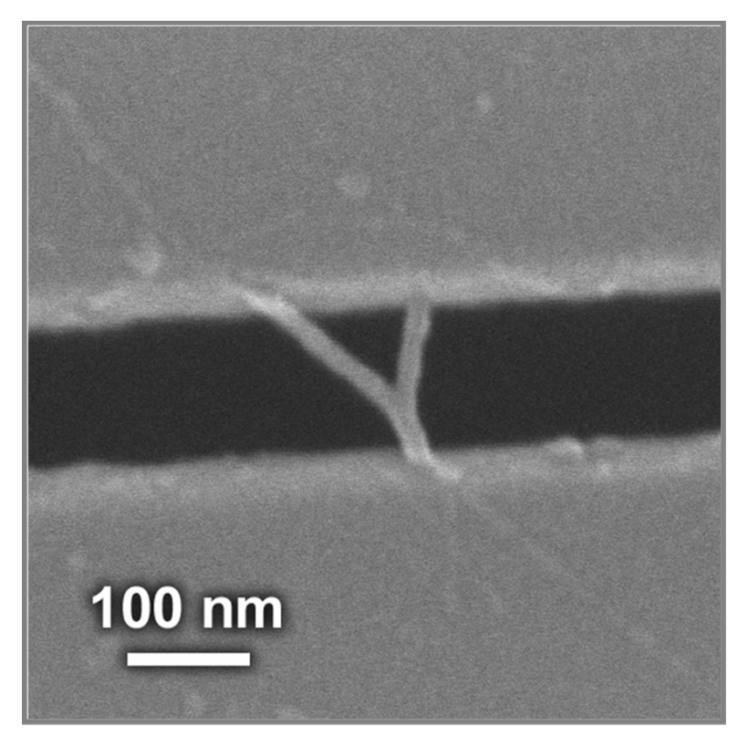

# 

Coordination of cell proliferation and cell-type specification in vertebrate embryos: the role of dynamic regulation of the cdc25 phosphatases.

Mercedes Barrutia, Damian Nogare, Mary Ellen Lane, Ph.D.

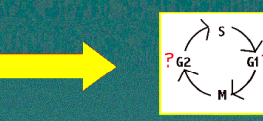

#### ABSTRACT

The generation of a multicellular embryo from a single-celled zygote requires coordinating cell proliferation with mechanisms that regulate cell-type specification and cell movement. It is therefore essential that the rate of cell proliferation is variable for different populations of embryonic cells and different developmental stages. Following early, rapid, synchronous cell divisions, dynamic spatiotemporal regulation of cell proliferation is observed. We are interested in the molecular mechanisms that produce this spatiotemporal control in the embryo of a vertebrate, the zebrafish Danio rerio. Due to its rapid development, large transparent embryos, and genetic tractability, zebrafish is the ideal vertebrate model for these studies. In all eukaryotic organisms, the cdc25 tyrosine phosphatase plays a major role in cell cycle progression via activation of Mitosis Promoting Factor (MPF). Most higher metazoan genomes contain more than one gene encoding cdc25 phosphatases. To determine whether dynamic transcription of cdc25 is an important mechanism for spatiotemporal control of cell proliferation, as is the case in the Drosophila embryos, we are isolating the zebrafish genes encoding cdc25 by PCR. We have identified the zebrafish cdc25A gene and examined its spatiotemporal expression in developing embryos by in situ hybridization. Expression of cdc25A is observed in only a subset of proliferating cells of the developing nervous system and mesoderm. In some of these cells, namely the precursors of primary motor neurons (PMN) and retinal ganglion cell (RGC), expression appears to be restricted to the terminal mitosis. Future work will focus on analyzing the coordination of cdc25A transcription with the mechanisms that control differentiation of these cells, and on isolation and expression analysis of additional cdc25 genes

#### **INTRODUCTION**

With knowledge of the cell cycle and its' regulators in other experimented organisms, we may be able to discern how certain aspects of processes, morphogenesis and pattern formation, are regulated at a molecular level in the zebrafish. In early embryonic cells, the cell cycle is synchronous and consists of two phases: mitosis (M) and synthesis (S). A two-subunit phosphoprotein of Cdk and cyclin, known as Mitosis Promoting Factor (MPF), is responsible for the entry to Mitosis. At later stages, the cell cycle experiences a transition (mid-blastula stage) from maternal mRNA control to zygotic mRNA control, synchronous to asynchronous cell division, and entrance of G1 and G2 phase. According to research on Drosophila flies, the MPF for the progression through G2 phase is activated through steps of phosphorylation/dephosphorylation on the Cdk subunit: (1) phosphorylation at residues Threonine-161, Tyrosine-15, and Threonine-14 by a particular set of enzymes, and (2) dephosphorylation of Thr 14 and Tyr 15 by an Cdc25 enzyme (called string) (Voet & Voet, 1995). Identifying Cdc25 in zebrafish will allow us to understand the cell-to-cell interaction occurring at the cell cycle for most higher metazoan genomes.

#### **METHODS:**

to isolate cdc25, I made primer pairs from an expressed sequence tag (EST), which is homologous to cdc25. Then I was able to clone Cdc25 from cDNA library (of zebrafish) through PCR reaction and expression vectors. After isolation, I determined when and where the gene is expressed through in-situ hybridization.

### **RESULTS**

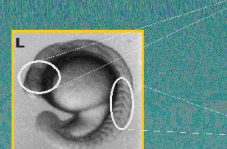

8888888888888888888888

**Selected Sources:** Gilbert, S. F. (1997). Developmental Biology (5th ed.). Sunderland: **Simauer Associates** Kimmel et al. (1995). Developmental Dynamics 103:253-310. New York: Wiley & Sons. Lehner, C., and Lane, M.E. (1997) Journal of Cell Science 110, 523-528. Great Britain: The Company of Biologists Limited. Voet, D., & Voet, J. G. (1995). Biochemistry (2nd ed.). New York: John **Wiley & Sons.** 

#### Please feel free to contact alegria@rice.edu

## **Robust Repair of Polygonal Models**

Tao Ju (iutao@rice.edu), Department of Computer Science, Rice University, Houston, TX

### **Volumetric Approach**

### Polygonal models are most popular for representing<br>3D objects in computers. They are created from: 3D laser range scans (e.g., Michelangelo's<br>David, the Bunny, the Dragon)

- Computer-aided design softwares (e.g., Maya<br>Autocad, 3DMAX, Lightwave)
- Other representations (e.g., industrial CAD<br>models, medical MRI data, geological data)
- Polygonal models have wide applications: Industrial design and manufacturing
- Medical visualization and analysis
- 
- 

### **Closed Models**

Many applications (e.g., rapid prototyping) require a closed<br>model with well-defined inside and outside:

-<br>Figure 1. The statue of David by Michelangelo in the Galleria dell'Accae<br>In Florence (left), and the polygonal model reconstructed from laser ran

**Polygonal Models** 

- The model partitions the space into distinct external and internal volumes
- Each polygon face lies on the boundary between an

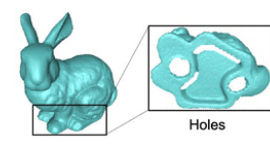

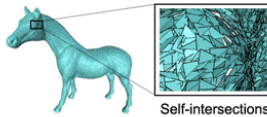

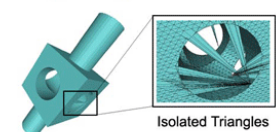

Figure 3. Non-closed polygonal me<br>various types of mesh errors (right dels (left) with closeup looks at the

## **Model Repair**

Goal: given an arbitrary polygonal model, generate<br>a closed model that approximates the original geometry

- Today's polygonal models are often gigantic - over millions of triangles
- Errors in models can be very complex : - gaps and complex holes<br>- gaps and complex holes<br>- self-intersections - isolated polygons, etc.
- Repair should not lose geometry features: - sharp edges and corners in CAD models
- What has been done? Point-based method
- polygon information is lost Polygon-based method
- can not quarantee closedness
	- Volumetric method - hard with large mesh and comples errors

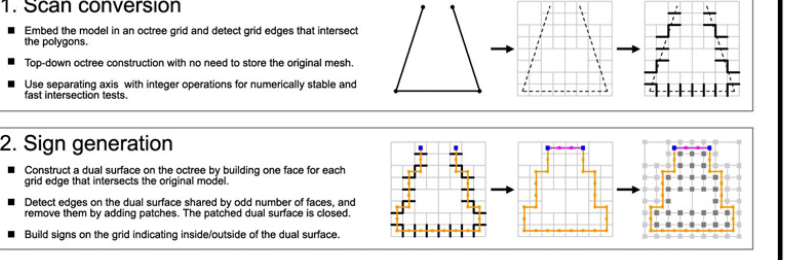

### Examples

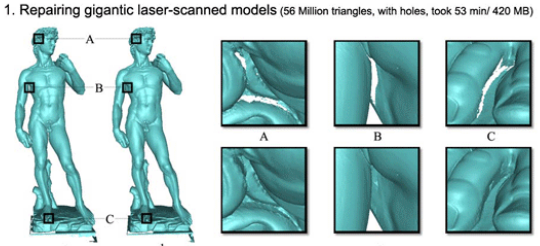

Figure 5. Repairing David: the original model at 1mm resolution (a), the repaired model at the same resolution (b), and close-ups on the mod<br>before repair (top row in (c)) and after repair (bottom row in (c)).

#### 2. Repairing CAD models (with isolated triangles) 3. Repairing random models

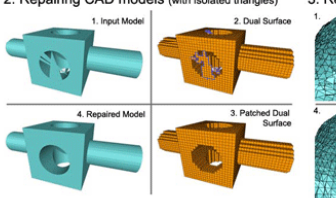

ngles from CAD models

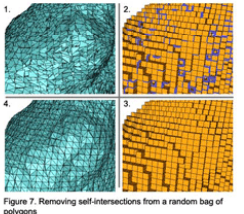

### **Highlights**

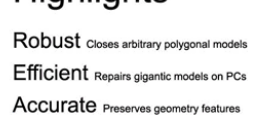

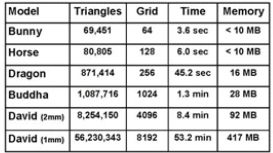

### Acknowledgements

Special thanks to the Stanford Graphics Laboratory for the various models including the bunny, the horse, and<br>the David model. Thanks Chen Shen for providing the teapot pictures. Finally, I want to give heartful thank to<br>m

 $\sqrt{a}$ 

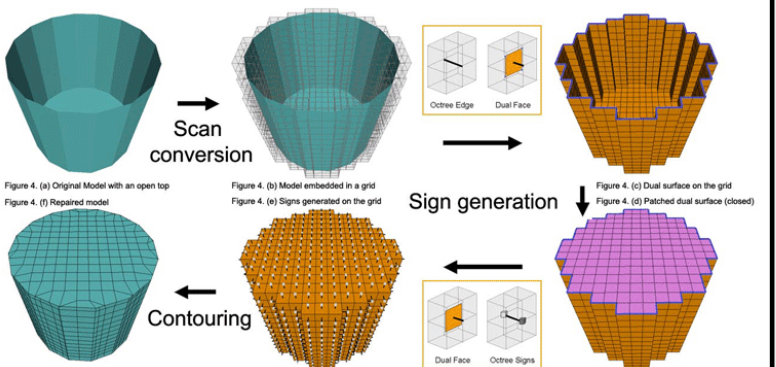

 $-0.0 - 0.$ 

 $-0.0.0.0.0.0.0$ 

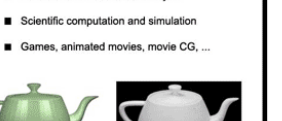

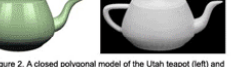

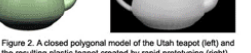

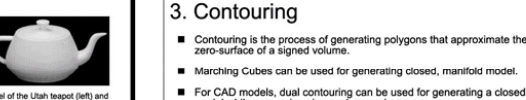

- For CAD models, dual contouring can be used for generating a closed<br>model while preserving sharp edges and corners.
	- **3D Illustration**

1. Scan conversion

2. Sign generation

■ Construct a dual surface on the octree by building one face for each<br>grid edge that intersects the original model.

Build signs on the grid indicating inside/outside of the dual surface

Why so hard?

## Were Victorian Fallen Women Doomed?

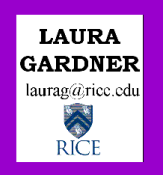

### The Ouestion of REINTEGRATION

Could a Victorian woman ever transform from a Fallen Woman into a Respectable Matron?

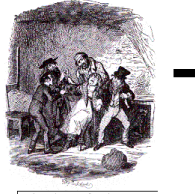

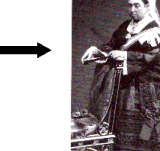

Victorian literature portrays how numerous respectable ladies become fallen women women who have had beterosexual relations outside of marriage. Often, polite society shuns the fallen woman, leaving her to endure a disgraced, alienated life.

But could fallen women ever reintegrate into society? Could a fallen woman ever regain her former status or even marry a respectable man?

I posit that a significant number of Victorian fallen women, real and fictional, reintegrated into society. I also propose that an even greater number empowered themselves by constructing and controlling their own narrative

### Methodology

This project examines the representation of fallen women in both literary and historical accounts. I consulted Victorian handbooks on rescuing fallen<br>women, treatises on prostitution, the annual reports of reform shelters for fallen women, and the records of rescue societies such as the Female Mission to the Fallen. In my research, I try to locate the stories of fallen women's reintegration and empowerment

### **Special Thanks**

Professor Robert L. Patten, Rice University Professor John Sutherland, University College London Professor Helena Michie, Rice University Rice Undergraduate Scholars Program The British Library The Wellcome Trust Library

### The Common View

#### · Fallen women never reintegrated

In her study *Eallenness in Victorian Women's Writing*. Deborah Anna Logan contends that most fictional fallen women were never fully reintegrated into socie

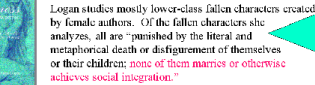

Logan concludes, "What was true of eighteenth-century writers on the fallenwoman theme remains true a century later: 'no author has yet been so hold as to permit a lady to live and marry, and be a woman after this strain."

#### · Fallen women were silent, passive victims

ovanne liberle's dissertation. "Redeemed through Narrative: **EFDEEMED** Representing the Sexualized Heroine in Nineteenth-Century British Literature by Women." presents an even bleaker view **HROUGH** of the Victorian fallen woman. **JARRATIVE** 

According to Eberle, Victorians imagined only one fate for the fallen woman, known as the "Harlot's Progress She summarizes, "girl is seduced, girl suffers, girl repents, nd oid dies

Eberle continues, "The sexually transgressive heroine of the Victorian period is not the philosophical and self-cons speaking subject found in Romantic texts." Although her plight is recorded in social reform literature, it only "informs us of a great 'social evil' of which she is a victim and rarely a critic." This statement implies that fallen women never thoughtfully articulated their pasts and never knew any fate besides victimization.

#### · Reform shelters oppressed fallen women

In her dissertation, Eberle also asserts that the Magdalen reform shelters established to reintegrate fallen women were victimizing structures. She writes, "Magdalen houses are merely a literal manifestation of the growing cultural desire to police female sexuality through law, medicine, and other institutions." These reform shelters, also known as Homes, only strove to "isolate Eberle affirms that Victorian fallen women "tend to be acted upon: they are invariably the passive recipients of disciplinary politics

### **Selected Sources**

Eberle, Roxanne, dissertation, "Redeemed through Narrative: Representing the Sexualized Heroine in Nincleanth-Century British Literature by Women." University of California at Los Angeles, 1994.

Logan, Deborah Anna, *Fallenness in Victorian Women's Writin*g, Columbia:<br>University of Missouri, 1998.

Mumm, Susan, "'Not Worse Than Other Girls': The Convent-Based Rehabilitation of Fallen Women in Victorian Britain," Journal of Social History 29 (1996): 527-546. Tait, William, Magdalenism, Edinburgh, P. Rickard, 1842.

The 1866 Annual Report, London, The Female Mission to the Fallen, 1866.

### **Challenges from** MY RESEARCH

Victorian authors depicted women marrying after a sexual fall

In David Copperfield (1849-1850) by Charles Dickens, Martha Endell, a former prostitute, emigrates to Australia and marries a farm-l Wilkie Collins's The New Magdalen (1876) focuses on the

eintegration of Mercy Merrick, a former reform shelter immate. Mercy a clergyman and subsequently emigrates to the New World with her husband.

#### · 'Real' fallen women also married

The 1866 report of The Female Mission to the Fallen records how one rehabilitated fallen woman is "now engaged to be m clerovman, with the full consent of the young man's family." Numerous other marriages are narrated in these reports.

Not all Victorian fallen women were victims Victorian reform writer William Tait declares that no fallen woman ought to be given up as being beyond the reach of remed

In 1866, the Female Mission announced plans to employ a Missionary to deal exclusively with preventing fallen women from committiuicide. After rescuing these women, Missionaries found them employme or helped them enter reform shelters

· Fallen women controlled their narratives William Makepeace Thackeray's Vanity Fair (1846-48) portrays the adventures of Becky Sharp. After living on the margins of society for a while, Becky uses the narrative of her victimization—isolation from her son, threats of suicide, consorting with questionable companygain sympathy and financial support from the other charac

### **Reform Shelters:** A Different Perspective

GOAL: To reintegrate vomen, not isolate them Reform shelters operated with the specific intention of reassimilating fallen women into society. According to Tait, after their stay in the shelters, women did "become useful and

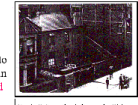

Making victims into agents Susan Mumm, a scholar at York University, has documented how churchbased reform shelters attempted to give their inmates increased agency by "giving them specialized training." As a higher-status servant such as "parlourmaids," women might be better able to defend them

Publishing the fallen woman's narrative Each year, reform shelters and agencies published reports detailing the cases they helped. Reform workers narrate the circumstances of the women's falls. These case histories do not gloss over the poverty, assault, and exploitation faced by these women. Often the reports include letters by the fallen women describing their new lives in society

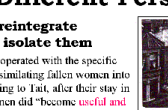

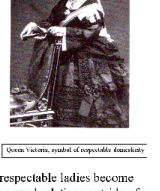

## VITAMIN C: THE MULTIFUNCTIONAL ANTIOXIDANT

ORGANIC SYNTHESIS OF VITAMIN C

### **Rice University**

### **BACKGROUND**

Vitamin C (Ascorbic Acid) is an essential nutrient discovered in 1932 by Albert Szent-Györgyi, who isolated the antiscorbutic factor as pure crystalline material from lemon juice. In the past 25 years, much of the vitamin's biochemical functions have been elucidated, inducting vitamin C to the treatment of viral infections, diabetes, and even cancer prevention. Today, scientists' growing knowledge of ascorbic acid uncovers the significance of its antioxidant property, making its organic synthesis one of high demand for research and public consumption.

### ANTIOXIDANT PROTECTION

- . Stability of antioxidant free radicals
- · Resonance delocalization
- . Further oxidation of antioxidant radicals · Reduction of radical species

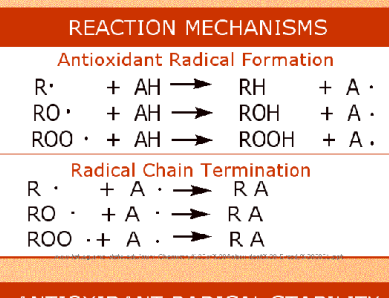

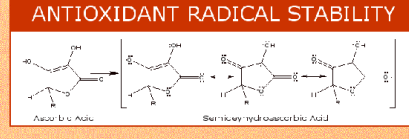

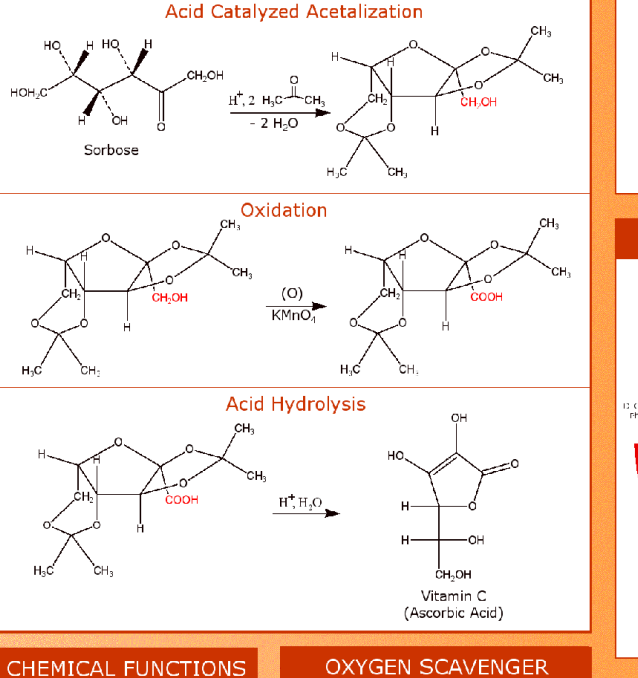

Vitamin C

(Single Oxygen Stabilized)

### **Antioxidant**

- · Hydrogen donation to lipid radicals
- · Removal of molecular O . Quenching of singlet O · Regeneration of tocopherol radicals
- Prooxidant . Reduction of Fe<sup>+3</sup> to Fe<sup>+2</sup>

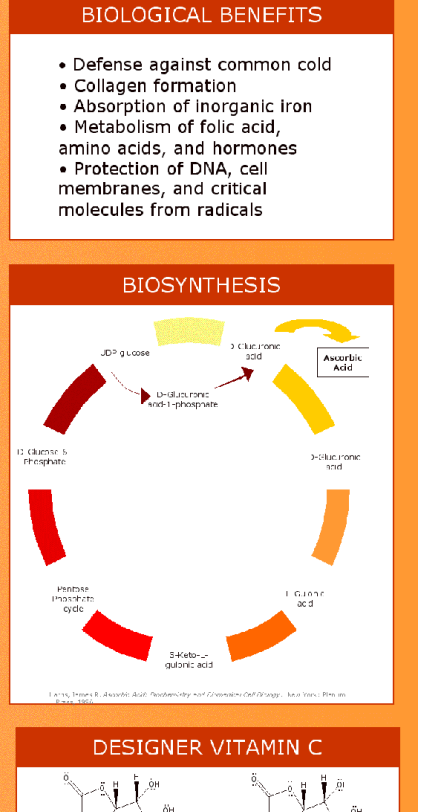

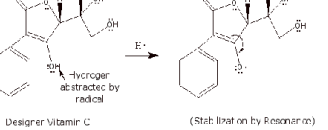

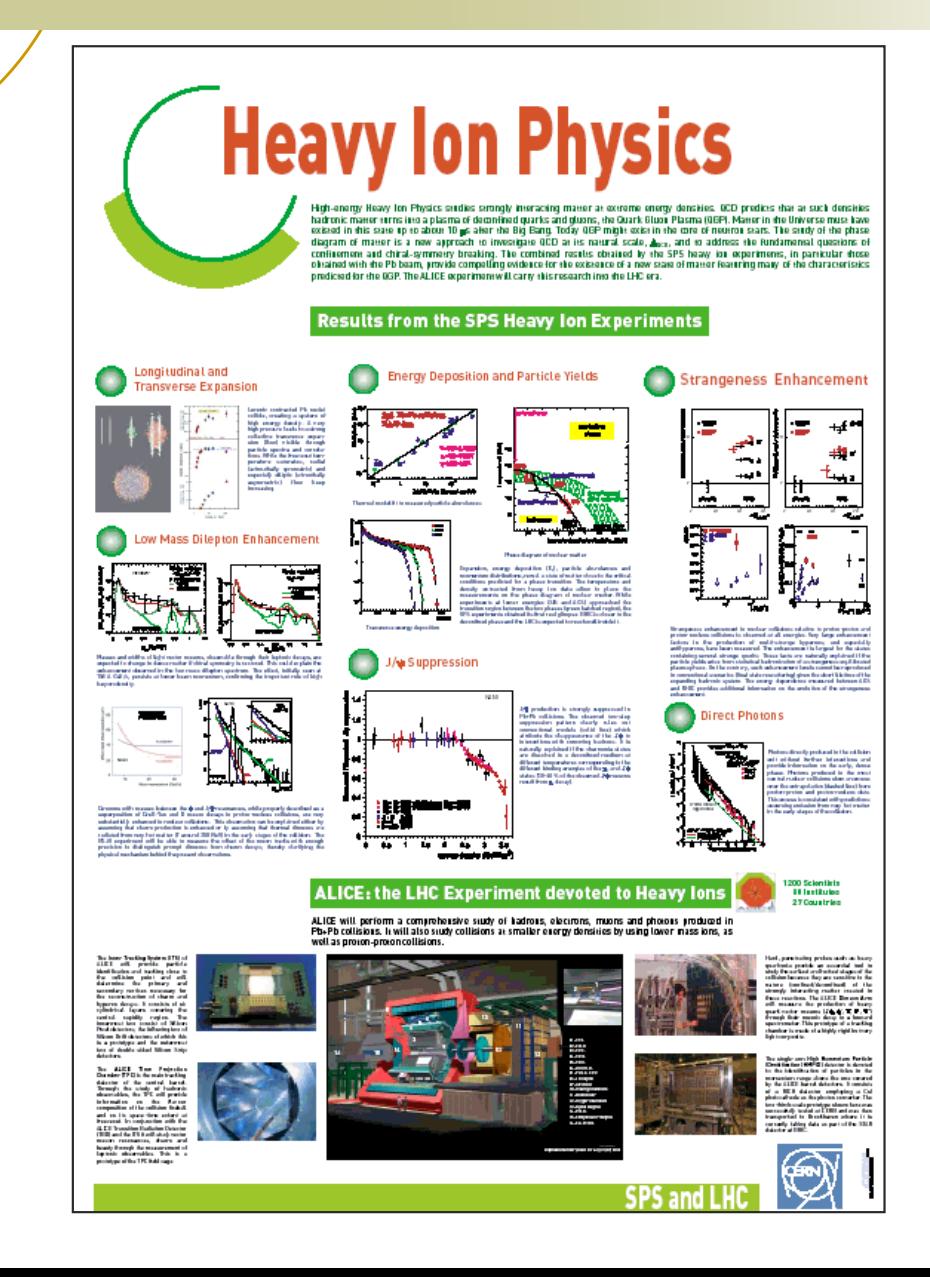

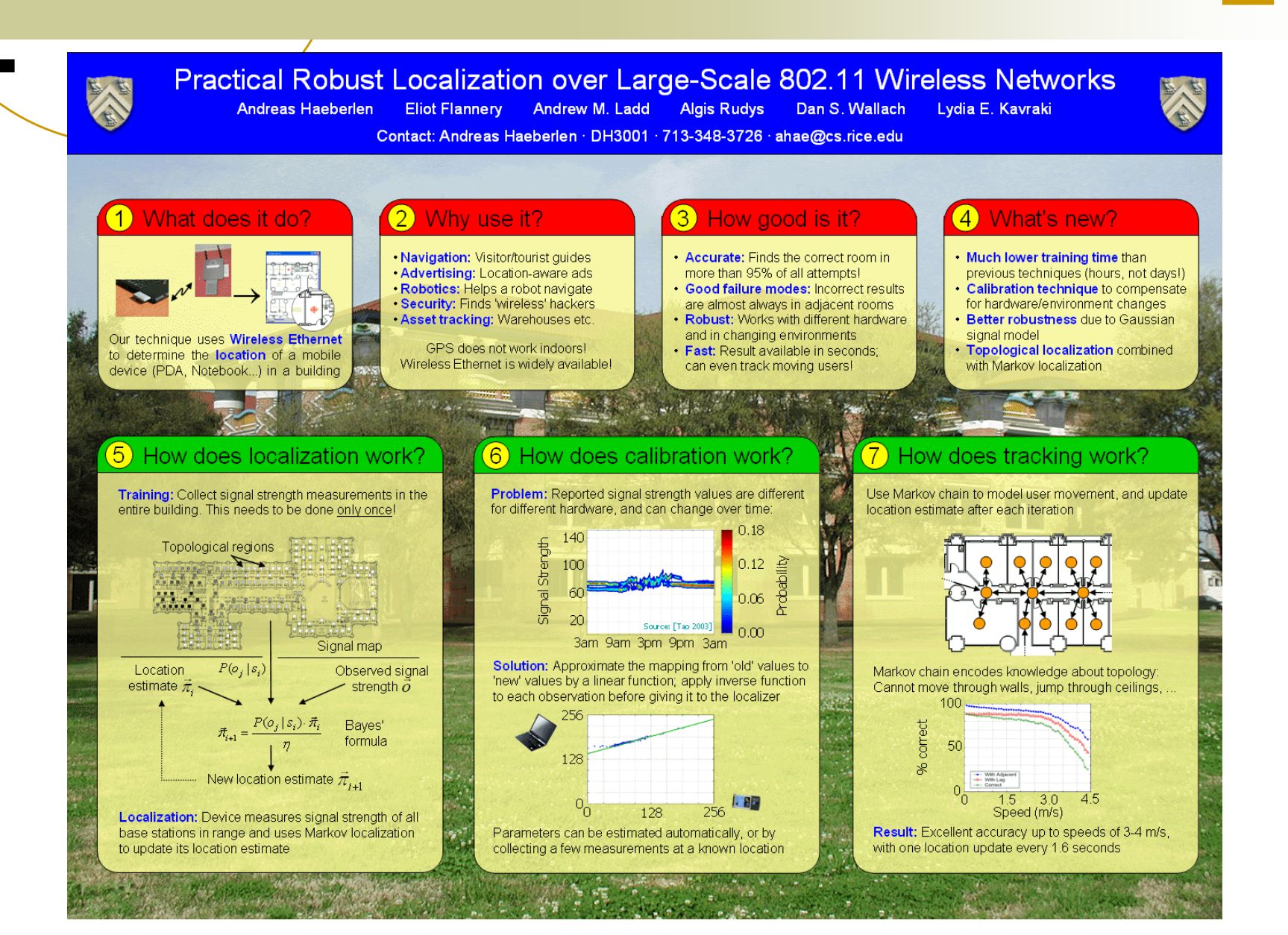

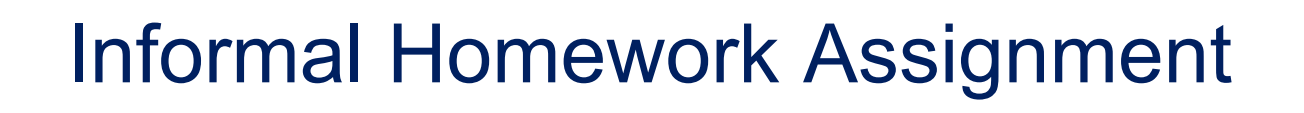

# Walk around the building

- $\bigcirc$ look at and critique the posters you see
- $\bigcirc$  which ones are most effective?
	- $\Box$ capture your interest
	- H easily navigable
	- $\Box$ etc., etc.
- which ones are less effective at presenting the key ideas?
- In your poster drafts, emulate effective aspects of posters you like